*Una aproximación a las nociones de área y perímetro en el ambiente de geometría Cabri (2 sesiones)*

*Diego Garzón Castro*

*Octavio Augusto Pabón Ramírez*

*Edinsson Fernández Mosquera*

**Universidad del Valle**

**Nivel.** Intermedio

**Objetivos.**

i l

> - Abordar sistemáticamente la resolución de situaciones problemáticas relacionadas con problemas de área y perímetro, abordadas tanto en el ambiente de lápiz y papel como en el ambiente de geometría Cabri.

> - Proporcionar algunos elementos de discusión que posibiliten la formulación de propuestas de intervención en el aula que permitan que los alumnos sean capaces de utilizar productivamente y de forma diferenciada los conceptos de perímetro, área y sus medidas.

- Generar una discusión en torno a las competencias relacionadas con el concepto de conservación del área, la aproximación de áreas de superficies mediante la triangulación o la cuadr ícula, la iteración de la unidad entre otros. Contempla en este sentido aspectos como: precisión, uso de unidades, medidas directas e indirectas, estimación.

**Descripción general del taller.** En una primera instancia se aborda una discusión didáctica relativa a los problemas de la enseñanza de las nociones de área y perímetro. En tal sentido, se discute sobre la confusión entre perímetro y área, a la luz de una metodología tradicional basada en el dibujo. Como alternativa se retoman actividades que las investigaciones han mostrado como potentes para distinguir el área del perímetro, a saber:

Ejemplos de figuras que a pesar de dimensiones engañosas, tengan la misma área (tales como paralelogramos de la misma base y altura).

- Ejemplos de figuras que a pesar de engañosas coincidencias en sus dimensiones lineales, tengan distinta área (como el rombo obtenido por flexión del cuadrado).

Estas dos ideas se pueden trabajar con mecanos, cuerdas y figuras en cartulina.

- Con una cuerda de una longitud dada (fija), construir diferentes figuras (perímetro constante).

Con un número fijo de cuadrados o triángulos hechos en cartulina, construir diferentes polígonos (área constante).

En un segundo momento del taller se realiza el trabajo con la calculadora TI 92 a partir de una secuencia de situaciones en el ambiente Cabri:

- Construir rectángulos de igual perímetro y observar que sucede con el área cuando se modifica la forma del rectángulo.

Construir rectángulos de igual área y de la misma forma observar lo que sucede con el perímetro.

**Conocimientos previos.** Conocimientos básicos de geometría y manejo básico de la TI 92 .

**Programación.** 

*Primer día* : fundamentación teórica. Trabajo en grupo en ambiente de lápiz y papel. Trabajo con la calculadora. *Segundo día* : fundamentación teórica. Trabajo en grupo en ambiente de lápiz y papel. Trabajo con la calculadora. **Desarrollo del taller.**

# **Trabajo con la calculadora TI – 92 y el Programa CABRI**

Utilizando el programa Cabri de la Calculadora TI 92 , desarrolle las siguiente actividades

# **1. Calcular el área de la superficie S1 de la figura 1 tomando como unidad de área U1"**

Sugerencia:

puntos del programa CABRI

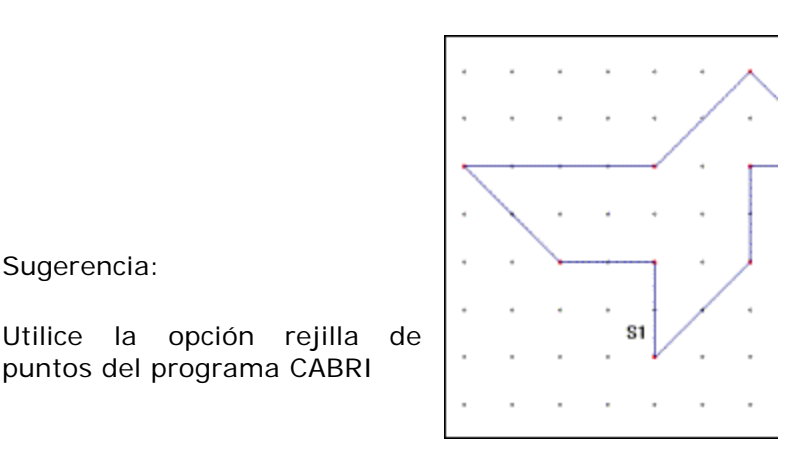

Figura 1

## 2. Construir rectángulos de igual perímetro y observar qué sucede con el área cuando se modifica **del rectángulo.**

3. Construir rectángulos de igual área y de la misma forma observar lo que sucede con el perímetro.

Para construir rectángulos de igual perímetro se sugiere fijar un cierto valor para el perímetro, o sea para la su lados: *Perímetro = 2a + 2b, con a y b como lados del rectángulo.* Fijar el perímetro significa mantener fija los lados a y b. Para esto, se construye un segmento AB y un punto C m óvil sobre ese segmento.

> 1,56 cm 2,44 cm  $AC + CB = 4,00$  cm  $\dot{c}$ Ā Ē 2,04 cm 1,96 cm  $AC + CB = 4,00 cm$  $\overline{c}$ Ē  $\frac{1,21 \text{ cm}}{C \text{ B}}$  AC + CB = 4,00 cm 2,79 cm Ā

Si se toman a AC y CB como lados de un rectángulo, se tiene una suma de dos de sus lados fija e igual a AB, y u perímetro fijo igual a 2 x AB. Al mover un punto C sobre el segmento AB se obtienen diferentes medidas para los un rectángulo, conservando el perímetro fijo.

Ahora vamos a construir rectángulos cuyos lados sean AC y CB:

A partir de dos segmentos AC y CB construidos perpendicularmente, construir dos círculos concéntricos, AC y CB (utilice la herramienta compás).

- § Construir un rectángulo sobre dos radios perpendiculares,
- § Calcular el per ímetro de ese rectángulo.

§

·

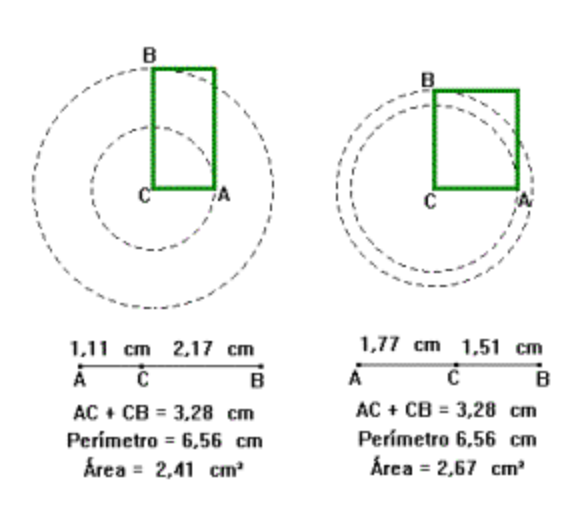

Mover el punto C que está sobre el segmento AB construido inicialmente y observar lo que sucede.

#### Figura 2

Observar la variación del área del rectángulo.

- Para C próximo a A el área es casi cero.
- A medida que C se aleja de A, el área va aumentando.
- · El área obtiene su mayor valor en el cuadrado.

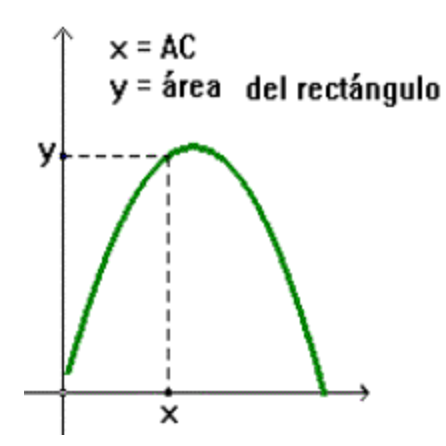

A medida que C se aproxima a B el área va disminuyendo.

### **3. Construir rectángulos de igual área.**

Para fijar un valor del área de un rectángulo, precisamos fijar el producto de sus lados, pues como sabemos:

*Área = a. b, con a y b como lados del rectángulo*

Pero ¿cómo se puede construir un producto constante? Para esto se va a utilizar el siguiente teorema: Si dos

cuerdas AB y CD de una circunferencia se interceptan en un punto P, el producto PA **.** PB es igual al producto PC **.** PD. (Figura 3)

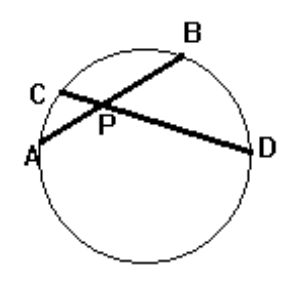

Figura 3

A partir de este teorema se pueden construir rectángulos de la misma área. Basta seguir una construcción como la siguiente:

- <sup>n</sup> Construir una circunferencia y un punto P fijo en su interior.
- Construir un punto A sobre la circunferencia.
- <sup>n</sup> Construir una cuerda AB que pase por el punto P (construya inicialmente una recta AP y después la cuerda). (Figura 4)

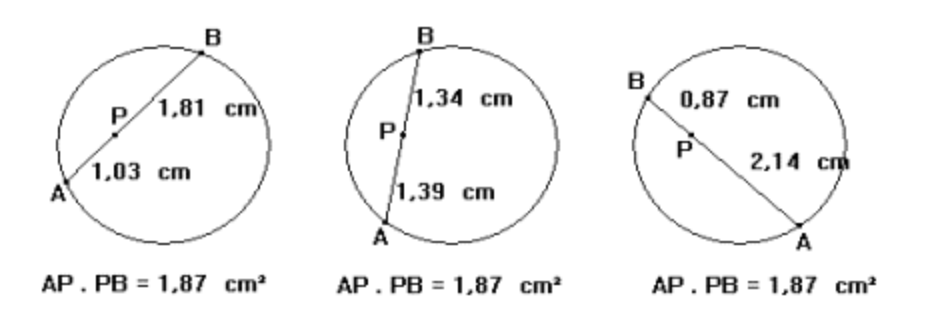

### Figura 4

Se puede construir ahora un rectángulo:

- <sup>n</sup> Usando los segmentos PA y PB ya construidos, construir dos circunferencias concéntricas de radios PA y PB (utilice la herramienta compás)
- <sup>n</sup> Construir un rectángulo sobre dos radios perpendiculares;
- <sup>n</sup> Calcular el área de este rectángulo
- <sup>n</sup> Mover el punto A construido sobre el círculo y observar lo que sucede con el área del rectángulo construido. (Figura 5)

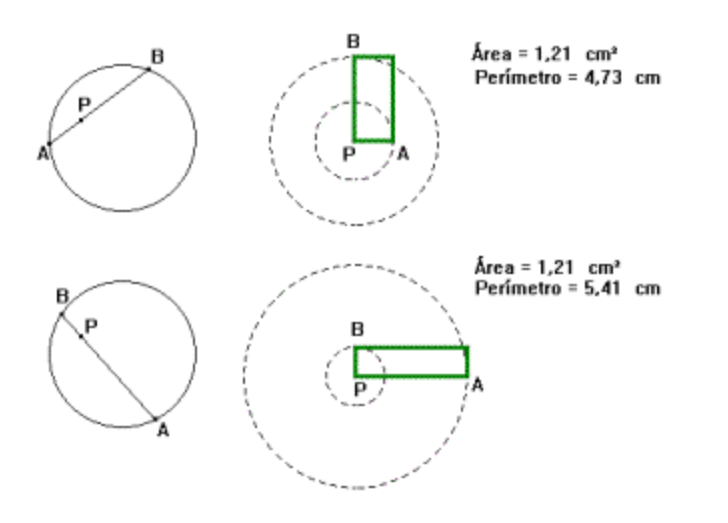

Figura 5

El gráfico de la figura 6 da una variación del per ímetro del rect ángulo en función de la distancia de A a P.

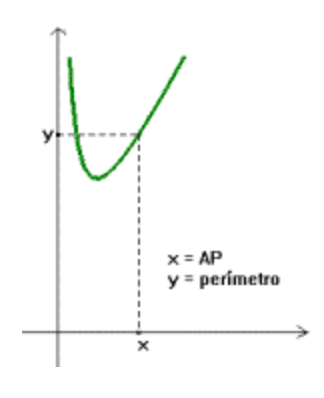

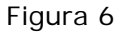

Algunas preguntas que pueden plantearse son:

- ¿Cuándo el perímetro es mínimo?
- ¿Cuándo el perímetro es máximo?

## **Para concluir**

**Una División Premiada. Un granjero planea dividir un terreno de forma triangular entre su hijo y hija. Como él quiere ser escrupulosamente justo, le gustaría que los dos pedazos en que se divida el terreno tengan no solo áreas iguales sino también perímetros iguales. ¿Dónde debe dibujar la línea divisoria?** 

**Fuente: El MathTrek de Ivars Peterson**

<sup>[1]</sup> En el archivo *alberca* se encuentra la simulación en la que se llena una alberca con agua. Este archivo se describe en la parte final del taller.